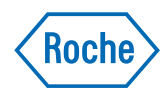

## CoaguChek® Pro II Patient testing

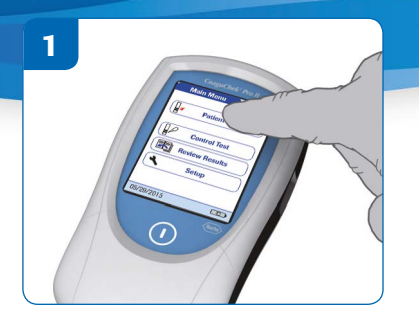

If the function Operator ID is active then log in as the operator and touch 'Patient Test'. If the function Operator ID is inactive, from the Main Menu, touch 'Patient Test'.

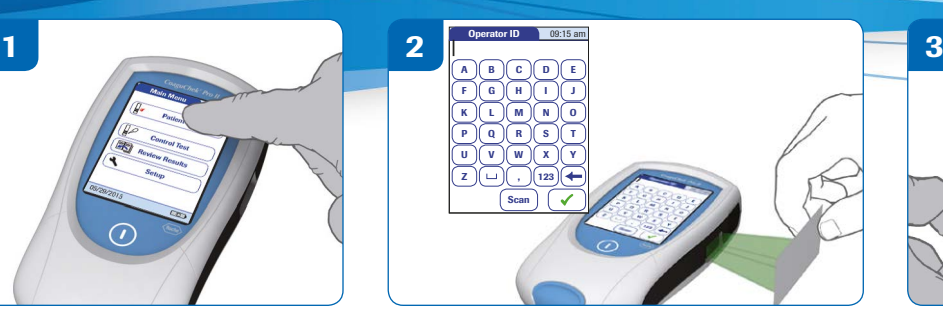

If prompted scan the Patient ID or enter via touch screen then touch  $\sim$ 

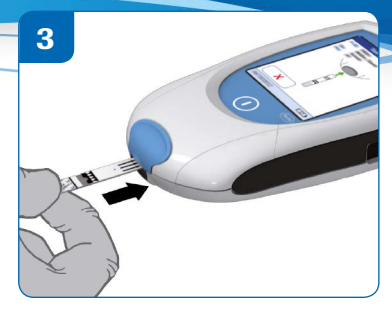

Remove a test strip from pot and insert into meter when prompted.

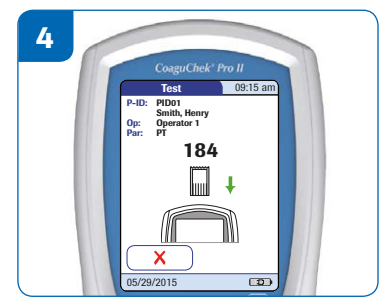

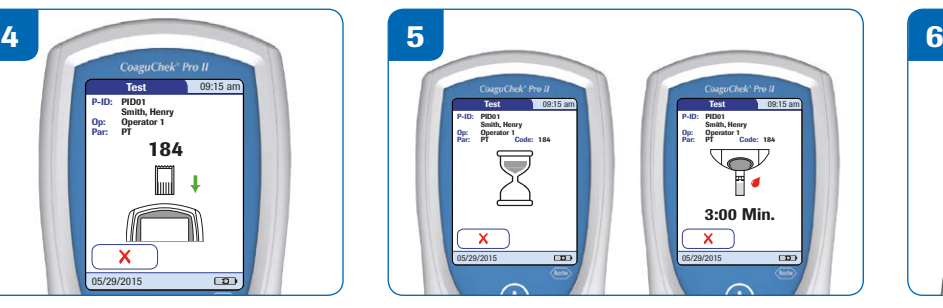

If prompted insert code chip. The meter finds the code chip information and warms the strip then displays a 3 minute countdown.

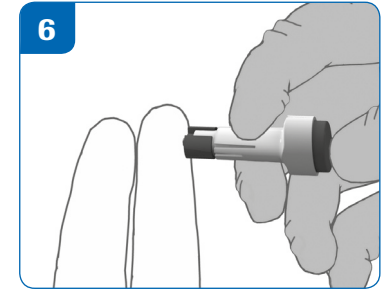

Lance the patient's finger. Exercise precautions required for handling all blood specimens. Operators must wear disposable gloves when collecting blood samples or performing tests.

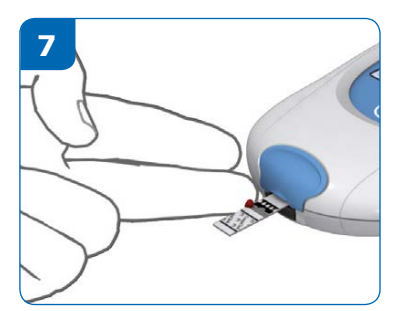

The patient should then apply the drop of blood to the test strip using top or side dosing, within 15 seconds of lancing finger.

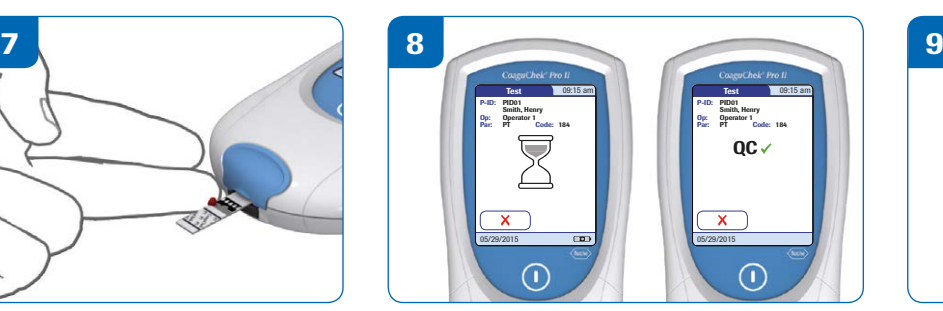

Wait for the meter to beep and start to analyse the sample then remove the finger. The meter will automatically test the on-board QC.

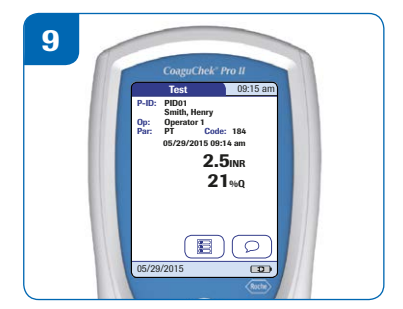

The result is displayed. Comments can be added by touching  $\circled{)}$ 

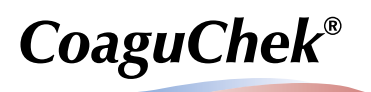

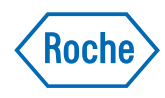

## CoaguChek® Pro II Quality control testing

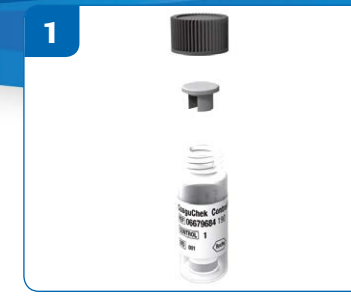

Remove plastic cap and rubber bung.

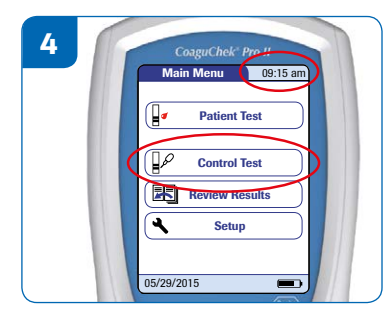

Touch 'Control Test'.

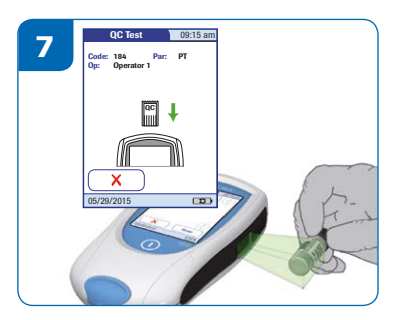

If 'New' option selected, insert QC code chip when prompted or select 'Scan' and scan the side of the QC bottle using the barcode.

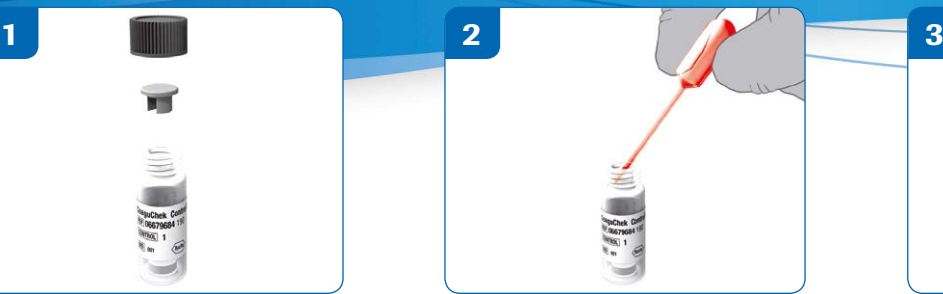

Ensure no liquid is in the end of pipette and carefully cut end off and empty all contents into glass vial, ensuring not to touch the powder. Exercise normal precautions when handling laboratory reagents.

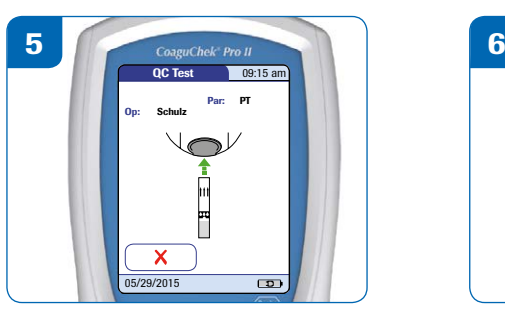

Insert test strip when prompted and test strip code chip (if prompted).

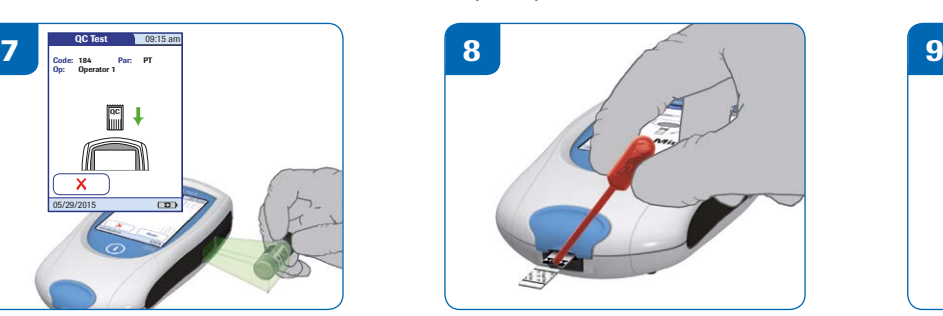

Once the 3 minute countdown starts, apply the solution to the test strip using the pipette.

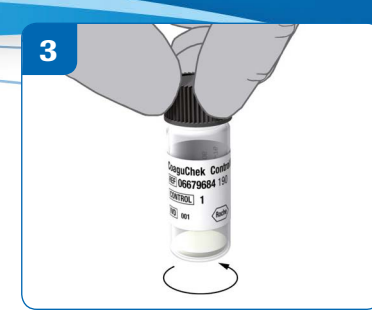

Replace the black cap and swirl on desktop (do not shake), until all the powder has dissolved. The solution is now stable for 30 minutes.

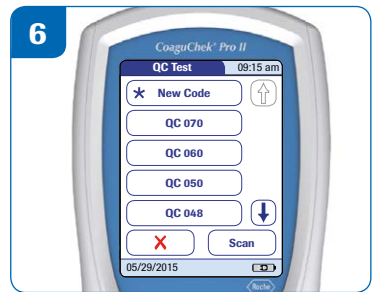

Check lot number on side of QC bottle then select from list, or select 'New'.

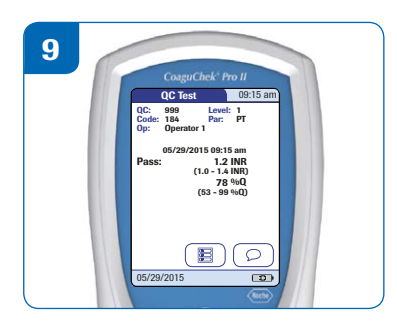

The sample will be analysed and the result and acceptable range displayed on the screen.

Source: CoaguChek Pro II Operator's Manual, V2.0 COAGUCHEK is a trademark of Roche. All rights reserved. © 2016 Roche Diagnosics Limited.

Roche Diagnostics Ltd, Charles Avenue, Burgess Hill, RH15 9RY www.coaguchek.co.uk

Company registration number: 571546

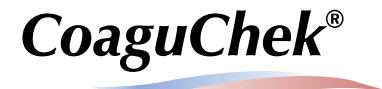